Министерство образования и науки Российской Федерации Федеральное государственное бюджетное образовательное учреждение высшего профессионального образования "Кузбасский государственный технический университет имени Т. Ф. Горбачева"

Кафедра разработки месторождений полезных ископаемых подземным способом

# **РАЗРАБОТКА УГОЛЬНОГО [МЕСТОРОЖДЕНИЯ](https://n1492.ru/podzemnaya-razrabotka-ugolnyh-mestorozhdenij/) ПОДЗЕМНЫМ СПОСОБОМ**

Методические указания по выполнению курсового проекта по дисциплине "Основы горного дела (подземная геотехнология)" для студентов специальности 130400.65 "Горное дело" специализаций 130404.65 "Маркшейдерское дело", 130405.65 "Шахтное и подземное строительство" и 130412.65 "Технологическая безопасность и горноспасательное дело" всех форм обучения

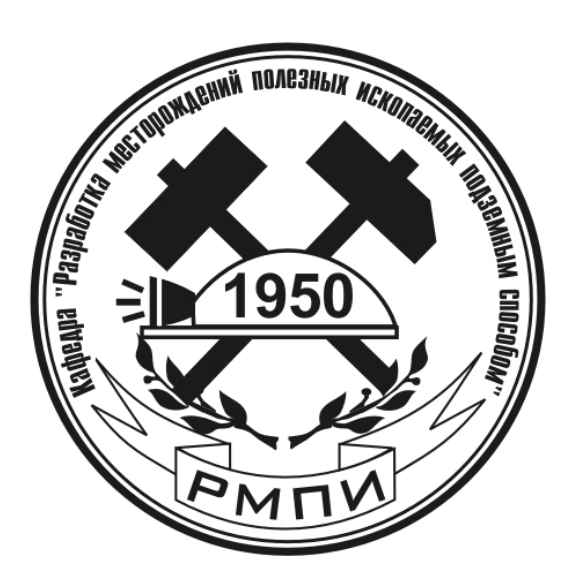

Составитель К. А. Филимонов

Утверждены на заседании кафедры Протокол № 10 от 06.02.2013

Рекомендованы к печати учебно-методической комиссией специальности 130400.65 Протокол № 1/13 от 06.02.2013

Электронная копия находится в библиотеке КузГТУ

Дисциплина "Основы горного дела (подземная геотехнология)" является основной дисциплиной для студентов специализаций 130404.65 "Маркшейдерское дело", 130405.65 "Шахтное и подземное строительство" и 130412.65 "Технологическая безопасность и горноспасательное дело", формирующей представление о технологии добычи полезных ископаемых подземным способом. Знания, полученные при изучении этой дисциплины, способствуют формированию специализированных компетенций при дальнейшем изучении дисциплин профессионального цикла.

Цель курсового проекта - овладение основными принципами технологий добычи полезных ископаемых подземным способом на примере разработки угольного месторождения. Эта цель направлена на формирование компетенции ПК-9 ФГОС [1].

Теоретической базой для выполнения курсового проекта являются знания, полученные при освоении лекционного курса. При выполнении проекта приобретаются практические навыки построения чертежей горно-графической документации и выполнения основных инженерно-технических расчетов на основе требований нормативных документов, регламентирующих различные аспекты добычи угля подземным способом. Это способствует формированию компетенции ОК-7 ФГОС [1].

Перед началом выполнения проекта следует внимательно ознакомиться со всеми разделами данных методических указаний и бланком задания на проект. Курсовой проект состоит из пояснительной записки и графической части. Пояснительная записка выполняется на листах формата А4 компьютерным набором (Times New Roman Cyr 14 пт с полуторным интервалом, все поля 20 мм). Графическая часть проекта должна быть выполнена на листе формата A1 в программе Autocad (или аналогичных) в соответствии с правилами инженерной графики и требованиями, предъявляемыми к горно-графической документации.

По мере готовности проект представляется для предварительной проверки руководителю курсового проектирования. Для получения за курсовой проект оценки "отлично" необходимо:

- выполнить все разделы данных методических указаний;

 – принять наиболее оптимальные технологические решения во всех разделах проекта, не противоречащие правилам безопасности [4];

 – оформить пояснительную записку и начертить соответствующую ей графическую часть согласно предъявляемым требованиям;

 – правильно построить доклад и защитить основные положения курсового проекта перед комиссией (руководителем).

# **1. Содержание пояснительной записки**

### **1.1. Расчет запасов и потерь угля в шахтном поле**

В соответствии с индивидуальным заданием (прил. 1) в проекте будет рассмотрен один из двух вариантов конфигураций шахтного поля (рис. 1).

Для расчета запасов по варианту (рис. 1, *б*), а именно для определения размера *Н* по пластам, необходим чертеж. Указанное в задании значение этого параметра соответствует нижнему пласту.

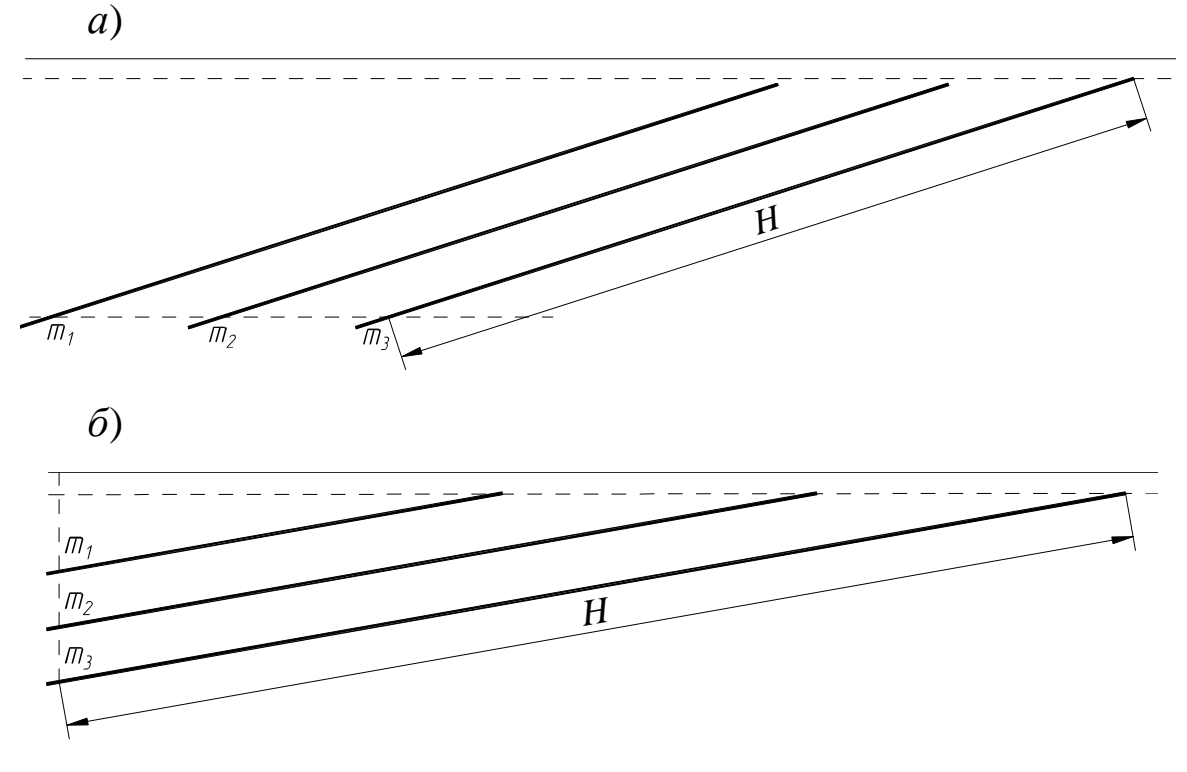

*Рис. 1. Варианты конфигурации шахтных полей: а – залегание пластов с α > 12*°*; б – залегание пластов с α* <sup>≤</sup> *12*°

При расчете запасов пласты мощностью менее 1 м следует относить к забалансовым запасам. Расчет запасов и потерь угля в шахтном поле производится по ниже представленной методике.

В общем виде рекомендуемая формула для определения некоторых категорий запасов выглядит следующим образом:

$$
Z_{\kappa} = \sum_{i=1}^{n} \left( S_i H_i m_i \right) \gamma_{\text{cp}}, \qquad (1)
$$

где *Z*к *–* категория запасов (геологические *Z*геол, забалансовые *Z*заб, балансовые *Z*бал), т; *S<sup>i</sup>* – размер *i-*го пласта в пределах шахтного поля по простиранию, м;  $H_i$  – то же по падению, м;  $m_i$  – мощность  $i$ -го пласта, м;  $\gamma_{cp}$  – средняя плотность угля, т/м<sup>3</sup>; *n* – число пластов соответственно общее, забалансовых и балансовых.

Геологические запасы определяются как сумма балансовых (*Z*бал) и забалансовых (*Z*заб) запасов:

$$
Z_{\text{reon}} = Z_{6a\pi} + Z_{3a6} \,. \tag{2}
$$

При разработке полезных ископаемых часть балансовых запасов неизбежно теряется в охранных и барьерных целиках, вблизи геологических нарушений, а также в процессе эксплуатации. Эти потери проектируются и называются проектными.

Промышленные запасы являются главной искомой величиной данного раздела:

$$
Z_{\text{np}} = Z_{\text{6an}} - Z_{\text{n}} - Z_{\text{no}},\tag{3}
$$

где  $Z_{\text{np}}$  – промышленные запасы, т;  $Z_{\text{6a}}$  – балансовые запасы, т;  $Z_{\text{n}}$  – проектные потери, т;  $Z_{\text{HO}}$  – нецелесообразные к отработке запасы, т.

Проектные потери угля подразделяются на общешахтные, эксплуатационные, у крупных геологических нарушений и на запасы, нецелесообразные для отработки:

$$
Z_{\rm n} = Z_{\rm no} + Z_{\rm n} + Z_{\rm nr},\tag{4}
$$

где  $Z_{\text{n}}$  – проектные потери, т;  $Z_{\text{no}}$  – общешахтные потери, т; *Z*пэ – эксплуатационные потери, т; *Z*пг *–* потери у крупных геологических нарушений, т.

Потери и запасы, нецелесообразные для отработки, могут быть ориентировочно определены следующим образом:

$$
Z_{\text{IO}} = (0.01 \div 0.02) Z_{6a\text{I}}; \quad Z_{\text{III}} = (0.01 \div 0.015) Z_{6a\text{I}}; Z_{\text{HO}} = (0.01 \div 0.1) Z_{6a\text{I}}; Z_{\text{II}} = (Z_{6a\text{I}} - Z_{\text{II}} - Z_{\text{III}} - Z_{\text{HO}}) k_{\text{II}};
$$
(5)

где *Z*по – общешахтные потери, т; *Z*бал *–* балансовые запасы, т;  $Z_{\text{nr}}$  – потери у крупных геологических нарушений, т;  $Z_{\text{ho}}$  – нецелесообразные к отработке запасы, т; *Z*пэ – эксплуатационные потери, т;  $k_{\text{m}}$  – коэффициент эксплуатационных потерь ( $k_{\text{m}} = 0,10 \div 0,30$ ).

### **1.2. Определение основных технологических параметров шахты**

В этом разделе необходимо определить важнейшие технологические параметры шахты, обеспечивающие проектную производственную мощность шахты, – количество одновременно действующих очистных забоев и их суточную добычу. Кроме того, определяется срок отработки запасов шахтного поля. В случае необходимости одновременной работы двух и более очистных забоев принимается предварительное решение о количестве одновременно разрабатываемых пластов.

Очевидно, что количество одновременно действующих очистных забоев зависит от суточной нагрузки на очистной забой, которая возможна в конкретных условиях разработки. Поэтому предварительно необходимо определить суточную нагрузку на очистной забой.

Сразу необходимо отметить, что в разделе, на основе расчета, необходимо принять *принципиальное решение* о количестве забоев с учетом усредненных геологических данных шахтного поля.

Известно, что суточная нагрузка на очистной забой зависит от применяемого оборудования и газового фактора. В настоящее время выпускается высокопроизводительное очистное оборудование, которое, как правило, не является сдерживающим фактором, особенно на газоносных угольных шахтах. Именно такое современное высокопроизводительное оборудование рекомендуется применять в учебных проектах. Соответственно, газовый фактор является главным ограничителем суточной добычи. Поэтому в разделе необходимо определить суточную нагрузку по газовому фактору как предельный показатель, который не допускается превышать.

В настоящее время нагрузка по газовому фактору регламентируется руководством [2]. Эти требования детально рассматриваются в 5 разделе данного проекта и в рамках дисциплины "Аэрология горных предприятий". В контексте предварительного определения нагрузки на этом этапе выполнения проекта нормативная методика [2] имеет критический недостаток - расчет является сложнейшей, трудоемкой инженерной задачей, требующей большого количества исходных данных и предполагающей наличие всех технологических решений о ведении очистных работ (система разработки, схема проветривания и др.). Поэтому для определения нагрузки по газовому фактору воспользуемся другой широко известной методикой [3], которая практически не содержит элементов, неизвестных на данной стадии выполнения проекта:

$$
A_{\rm cr} = \frac{864 \cdot S_{\rm J} \cdot V_{\rm J} \cdot d}{q \cdot k_{\rm H}},\tag{6}
$$

где  $A_{cr}$  – допустимая нагрузка на очистной забой по газовому фактору, т/сут;  $S_n$  – минимальная площадь поперечного сечения призабойного пространства, свободная для прохода воздуха,  $m^2$ ;  $V_{\text{n}}$  – допустимая по ПБ [4] скорость движения воздуха в лаве, м/с;  $d$  – допустимая по ПБ концентрация метана в исходящей струе лавы, %; а - ожидаемая относительная метанообильность очиствыработки (выемочного участка),  $T/M^3$ ;  $k_H$  – коэффициент ной неравномерности газовыделения.

Минимальная площадь сечения призабойного пространства лавы может быть приблизительно рассчитана по формуле

$$
S_{\rm u} = (0.5 \div 0.6) B m_{\rm cp}, \tag{7}
$$

где  $S_n$  – минимальная площадь поперечного сечения призабойного пространства, свободная для прохода воздуха,  $M^2$ ;  $B$  – длина секции механизированной крепи (для большинства крепей 5 м), м; m<sub>cp</sub> - средняя мощность рабочих пластов шахтного поля, м.

Определение относительной метанообильности очистных забоев (или очистных участков) является основным элементом нормативного расчета [2] и по указанным выше причинам в данном проекте не выполняется. Поэтому величину относительной метанообильности рекомендуется определить из ориентировочного соотношения

$$
q \approx (0.4 \div 0.7)x,\tag{8}
$$

где q - ожидаемая максимальная относительная метанообильность очистной выработки (выемочного участка) шахтного поля,  $M^3/\tau$ ;  $x$  – максимальная природная метаноносность рабочих пластов,  $M^3/T$  с.б.м.

Формула (8) позволяет принципиально учесть применение дегазации. Если она предполагается, то значение в скобке следует принять меньше (например, 0,45), а если не предполагается, то следует принять 0,7. Это принципиальный подход и, разумеется, значения в скобке не являются коэффициентом дегазации. Если значение х менее 13 м<sup>3</sup>/т с.б.м и для обеспечения заданного значения  $A_r$  достаточно одного забоя [формула (9)], то дегазацию можно не принимать.

Значение коэффициента неравномерности газовыделения  $k<sub>H</sub>$ рекомендуется принимать из диапазона 1,3÷1,7, причем при небольшой газоносности следует принимать большее значение коэффициента, а при высокой газоносности - наоборот.

Теперь определяем расчетные значения количества очистных забоев в шахтном поле:

$$
n_{\rm p} = \frac{A_{\rm r} \cdot K_{\rm oq}}{N \cdot A_{\rm cr}},\tag{9}
$$

где  $n_p$  – расчетное число очистных забоев по шахте;  $A_r$  – годовая производственная мощность шахты, т;  $K_{\text{0}q}$  – коэффициент, учитывающий добычу угля из очистных забоев  $(K_{\text{opt}} = 0.9 \div 0.95)$ ;  $N$  – количество рабочих дней в году;  $A_{cr}$  – допустимая нагрузка на очистной забой по газовому фактору, т/сут.

Фактические значения *n* находим, округляя расчетные *n*<sup>р</sup> в большую сторону до целого.

Расчетная суточная нагрузка на очистной забой с учетом целого числа забоев составит:

$$
A_{\rm cp} = \frac{A_{\rm r} \cdot K_{\rm or}}{n \cdot N}.
$$
 (10)

Определяем скорректированную суточную нагрузку на очистные забои по основным технологическим параметрам его работы:

$$
A_{\rm c} = m_{\rm cp} \cdot l_{\rm n} \cdot r \cdot n_{\rm u} \cdot \gamma_{\rm cp} \cdot c \,, \tag{11}
$$

где  $A_{\rm c}$  – суточная нагрузка на очистной забой, т/сут;  $m_{\rm cp}$  – средняя мощность рабочих пластов шахтного поля, м; *l*л – длина лавы, м; *r* – ширина захвата комбайна, м; *n*ц – количество циклов в сутки; γср – средняя плотность угля, т/м 3 ; *с* – коэффициент извлечения угля в очистном забое (0,9÷0,98).

Суточная нагрузка должна удовлетворять условию

$$
A_{\rm c} \le A_{\rm cp}.\tag{12}
$$

Выполнение условия (12) фактически является проектированием параметров очистного забоя для достижения необходимой суточной нагрузки на забой, полученной из формулы (10). Это можно сделать путем оптимального подбора двух варьируемых параметров в формуле (11) – длины лавы *l*<sup>л</sup> и количества циклов в сутки *n*ц. Длину лавы следует принимать из диапазона 200÷300 м. Разница между  $A_{\rm c}$  и  $A_{\rm cp}$  должна быть не более 3 %.

Особо следует отметить, что именно значение нагрузки, *установленное по формуле (11), является искомой величиной*, которая в дальнейшем будет проверяться по производительности предполагаемого оборудования и газовому фактору согласно нормативным требованиям [2]. Значение, полученное по формуле (6), является промежуточным и в дальнейшем не используется.

Далее определяется полный срок службы шахты:

$$
T = T_p + t_o + t_3,
$$
 (13)

где *Т* – срок службы шахты, лет; *Т*<sub>р</sub> – расчетный срок службы, лет; *t*о – период строительства шахты (освоения производственной мощности), лет; *t*<sup>з</sup> – период закрытия шахты, лет.

В течение расчетного срока службы шахта работает с полной производственной мощностью:

$$
T_{\rm p} = \frac{Z_{\rm np}}{A_{\rm r}},\tag{14}
$$

где *Т*р – расчетный срок службы, лет; *Z*пр – промышленные запасы шахтного поля, т; *А*<sup>г</sup> – годовая производственная мощность шахты, т.

Период строительства шахты (при одном забое) рекомендуется принять 2÷3 года; период освоения проектной производственной мощности (при 2 или 3 забоях) – 3÷5 лет; период закрытия шахты – 2÷3 года.

В заключение данного раздела нужно четко отметить, сколько очистных забоев требуется для обеспечения производственной мощности. Если для этого необходимо более одного забоя, то это будет отражено в дальнейшем при изображении подготовки шахтного поля (раздел 4).

#### **1.3. Расчет ориентировочного количества воздуха для проветривания шахты и площади сечения воздухоподающих стволов**

В данном разделе проекта необходимо:

– произвести ориентировочный расчет количества воздуха для проветривания шахты;

– определить расчетную площадь поперечного сечения основных воздухоподающих выработок;

– принять решение о типе и числе основных воздухоподающих выработок в шахтном поле;

– выбрать типовое значение площади сечения основных воздухоподающих выработок.

Результаты, полученные в этом разделе, позволяют не только непосредственно узнать параметры воздухоподающих выработок, но и во многом определяют схему вскрытия и способ подготовки шахтного поля, т. е. являются основой для выполнения следующего раздела. Это вытекает из того, что в настоящее время вопрос о выборе типа главного ствола в контексте горногеологических условий главных угольных месторождений России однозначно решается в пользу наклонных конвейерных стволов. Поэтому именно вспомогательные вскрывающие и подготовительные выработки (воздухоподающие и вентиляционные) являются наиболее вариативным параметром при выборе вскрытия и подготовки шахтного поля.

В начале раздела необходимо определить количество воздуха, требуемое для проветривания шахты. В настоящее время эти расчеты регламентируются руководством [2]. Как известно, требуемое для шахты количество воздуха определяется с учетом объема воздуха для различных потребителей: выемочных участков, обособленно проветриваемых выработок и камер, подготовительных забоев, утечек. Однако, как отмечалось выше, на данном этапе обучения и в рамках этого курсового проекта студенты не имеют возможности выполнить достаточную, для полного расчета, конкретизацию всех составляющих расчета количества воздуха для шахты. Поэтому базовая формула (7.1) руководства [2] может быть использована в данном проекте только в упрощенном виде, предполагающем конкретизацию только расхода воздуха для проветривания выемочных участков в части определения расхода воздуха по метану. Остальные потребители учитываются путем применения коэффициента запаса:

$$
Q_{\rm III} = 1.1 \cdot \sum Q_{\rm yq} \cdot K_3,\tag{15}
$$

где  $Q_{\rm m}$  – расход воздуха для шахты в целом, м<sup>3</sup>/мин; 1,1 – коэффициент, учитывающий неравномерность распределения воздуха по сети горных выработок;  $\Sigma Q_{\text{vu}}$  – расход воздуха для проветривания выемочных участков по метану (углекислому газу), м<sup>3</sup>/мин;  $K_3$  – коэффициент запаса, учитывающий расход воздуха для других потребителей  $(K_2 = 1, 4 \div 1, 7)$ .

Расход воздуха для проветривания выемочных участков по метану определяется по формуле

$$
\sum Q_{\text{yq}} = \frac{100 \cdot q \cdot A_{\text{c}} \cdot k_{\text{H}}}{1440 \cdot (C - C_{0})},
$$
 (16)

где *Q*уч – расход воздуха для проветривания одного выемочного участка по метану (углекислому газу), м 3 /мин; *q* – ожидаемая относительная метанообильность очистной выработки (выемочного участка), т/м 3 ; *A*<sup>с</sup> – суточная нагрузка на очистной забой, т/сут; *k*н – коэффициент неравномерности газовыделения; *С* – допустимая концентрация газа в исходящей вентиляционной струе, %; *С*0 – концентрация газа в поступающей на выемочный участок вентиляционной струе, %.

Далее определяется расчетная площадь сечения основных воздухоподающих выработок (стволов):

$$
S_{\text{crBp}} = \frac{Q_{\text{m}}}{60 \cdot V_{\text{c}}},\tag{17}
$$

где *S*ств <sup>р</sup> – расчетная площадь сечения воздухоподающих основных выработок в свету, м 2 ; *Q*<sup>ш</sup> – расход воздуха для шахты в целом, м<sup>3</sup>/мин;  $V_c$  – допустимая по ПБ [4] скорость движения воздуха по основной воздухоподающей выработке, м/с.

Площадь сечения воздухоподающих основных выработок в свету должна быть не менее значения, полученного по формуле (17). Поэтому на данном этапе проектирования, используя полученное значение *S*ств <sup>р</sup>, принимаем предварительное решение о типе и количестве воздухоподающих стволов. При этом следует учитывать, что максимальное типовое значение площади поперечного сечения вертикального ствола 50,24 м<sup>2</sup>, а наклонного – 19,2 м<sup>2</sup>. Возможные варианты при выборе воздухоподающих стволов представлены в табл. 1.

Таблица 1

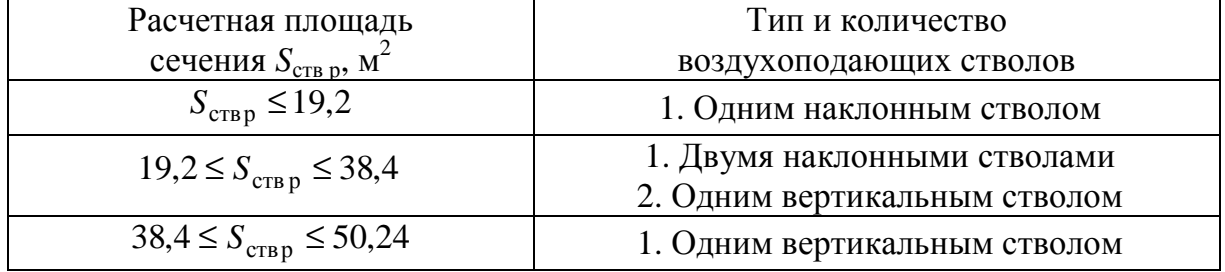

Варианты при выборе воздухоподающих стволов

Для выбранного типа ствола принимают ближайшее большее типовое значение площади поперечного сечения. Если предполагается два воздухоподающих ствола, то суммарная площадь их поперечного сечения должна быть не меньше расчетного значения  $S_{\text{crB}}$  p.

Типовые сечения вертикальных стволов приведены в табл. 2. Типовые сечения наклонных стволов с арочной крепью (один из типовых рядов): 12,9, 16,2 и 19,2 м 2 . Также их можно принять по каталогам заводов-изготовителей крепей. Для крепления наклонных стволов можно применять анкерную крепь. Однако возможность ее использования должна быть обоснована требованиями инструкции [5], особенно в части срока службы выработки.

Таблица 2

Типовые сечения вертикальных стволов

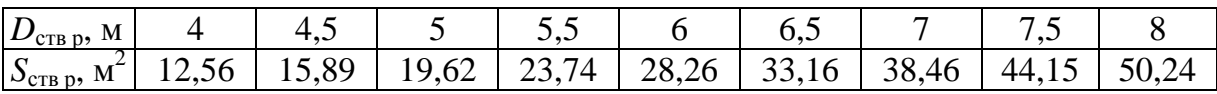

#### **1.4. Схемы вскрытия и подготовки шахтного поля**

В этом разделе проекта необходимо:

– представить информацию о делении шахтного поля на части;

– выбрать схему вскрытия и подготовки шахтного поля из представленных на рис. 2, 3, 5 и 6 вариантов;

– изобразить их в масштабе в пояснительной записке и на листе графической части;

– представить характеристику вскрывающих выработок (табл. 4);

– представить описание схемы вскрытия.

Информация о делении шахтного поля на части должна содержать:

– число панелей и их размер по простиранию;

– размер по падению бремсберговой и уклонной части.

Число и размер панелей *S*<sup>п</sup> рекомендуется определить исходя из максимально возможного размера по простиранию одной панели 3500 м. В некоторых вариантах (при *S* > 7000 м) шахтное поле по простиранию следует делить на 3 панели. Это отражается на схеме подготовки. Такой вариант представлен на рис. 2, *б*. Для этих вариантов показывается отработка центральной панели. После ее отработки горные работы будут вестись в панелях левого и правого крыла шахтного поля.

Размер по падению бремсберговой части *Н*<sub>стб</sub> для схем на рис. 2 и 3 определяется по формулам (18)–(20). Определив его, можно найти размер уклонной части. Для вариантов на рис. 5 и 6 эти размеры будут различные по пластам. Их можно определить из построенного чертежа по месту пересечения наклонного ствола (квершлага). Приводится информация по каждому пласту.

При выборе схемы вскрытия следует использовать предварительное решение о воздухоподающих выработках из предыдущего раздела. Это наиболее актуально для схем вскрытия, где предполагается сооружение горизонтов (см. рис. 2 и 3). Такие схемы принимаются при конфигурации шахтного поля, представленной на рис. 1, *а*. В этом случае возможно четко отразить на схеме вскрытия предварительное решение о типе и количестве воздухоподающих стволов (табл. 3).

Таблица 3

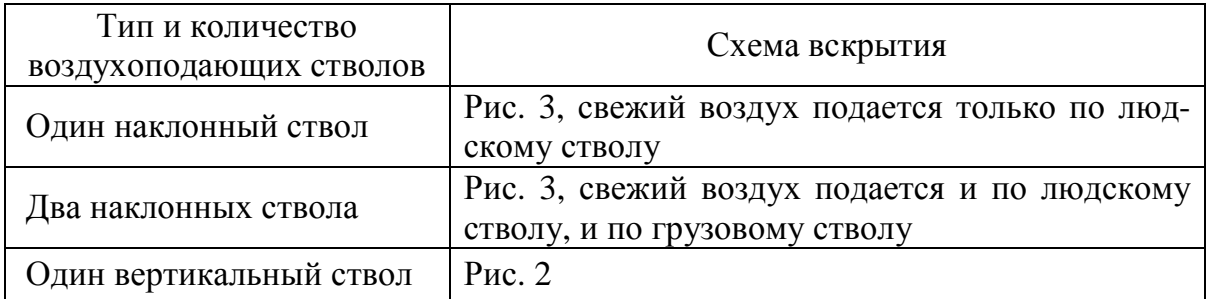

#### Выбор схемы вскрытия

Для вариантов схем, представленных на рис. 2 и 3, предварительно необходимо определить отметку заложения транспортного горизонта. Эта информация необходима не только для построения схемы вскрытия, но и для описания деления шахтного поля на части в первой части данного раздела. Вначале необходимо определить размер по падению бремсберговой части шахтного поля, исходя из целого числа ярусов в панели. Для этого предварительно определяют наклонную высоту яруса (рис. 4):

$$
H_{\rm ap} = l_{\rm n} + h_{\rm u} + \sum h_{\rm m} \,, \tag{18}
$$

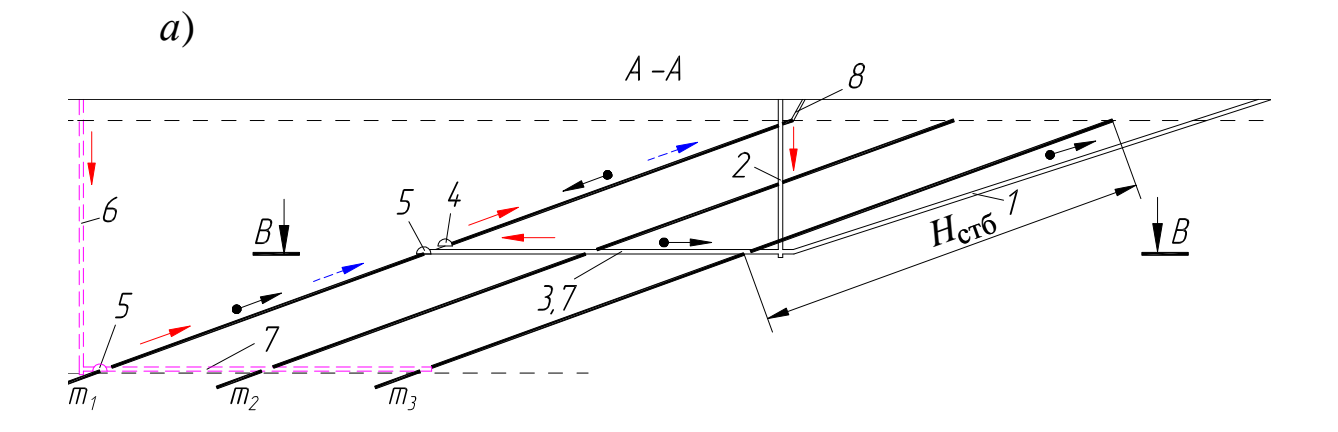

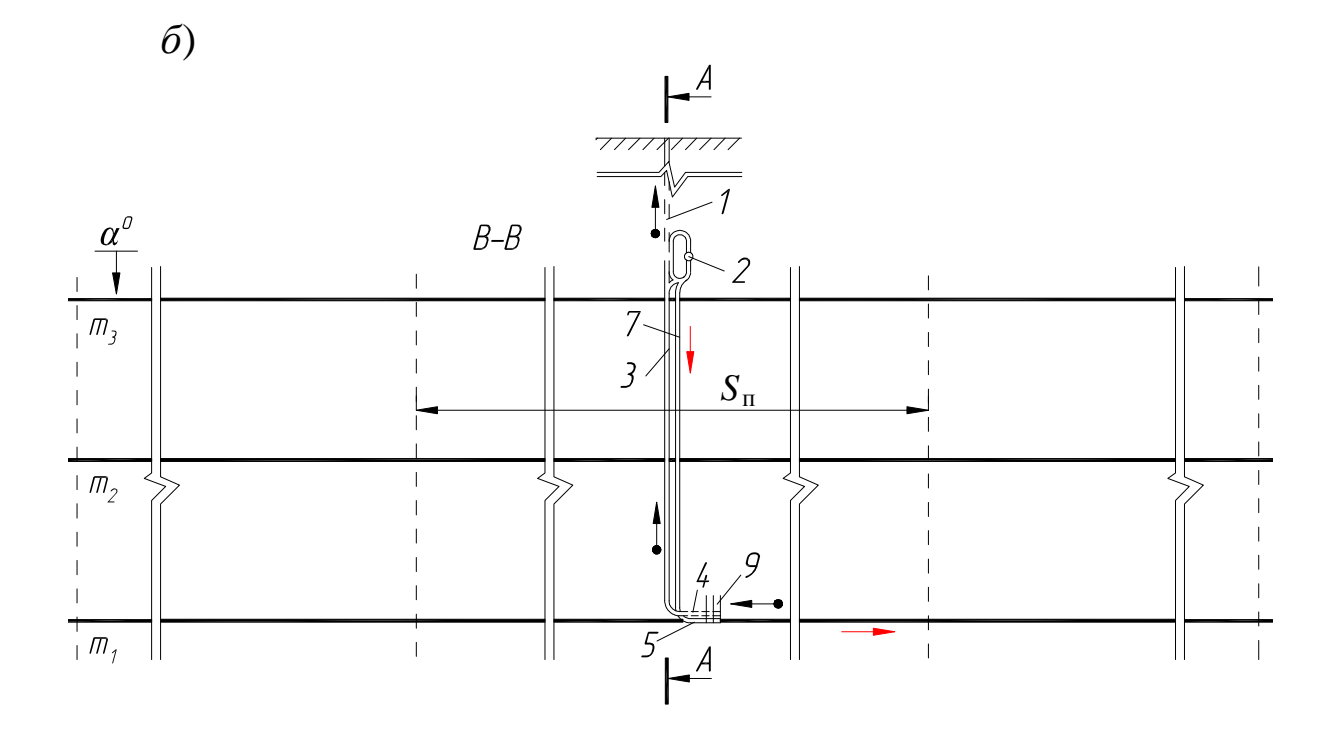

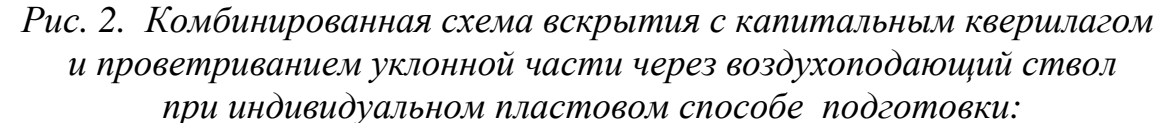

*а – схема вскрытия; б – схема подготовки; 1 – главный конвейерный ствол; 2 – вспомогательный клетевой (воздухоподающий) ствол; 3 – главный конвейерный квершлаг; 4 – пластовый конвейерный штрек; 5 – пластовый воздухоподающий штрек; 6 – вспомогательный воздухоподающий ствол; 7 – вспомогательный воздухоподающий квершлаг; 8 – шурф (проекция на плоскость А-А); 9 – наклонные пластовые выработки*

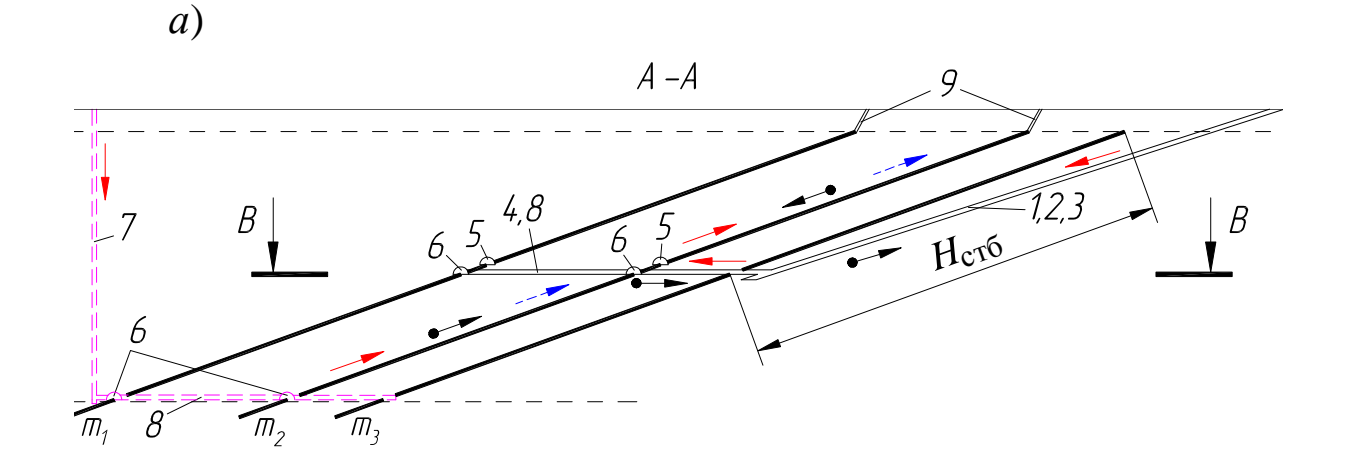

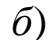

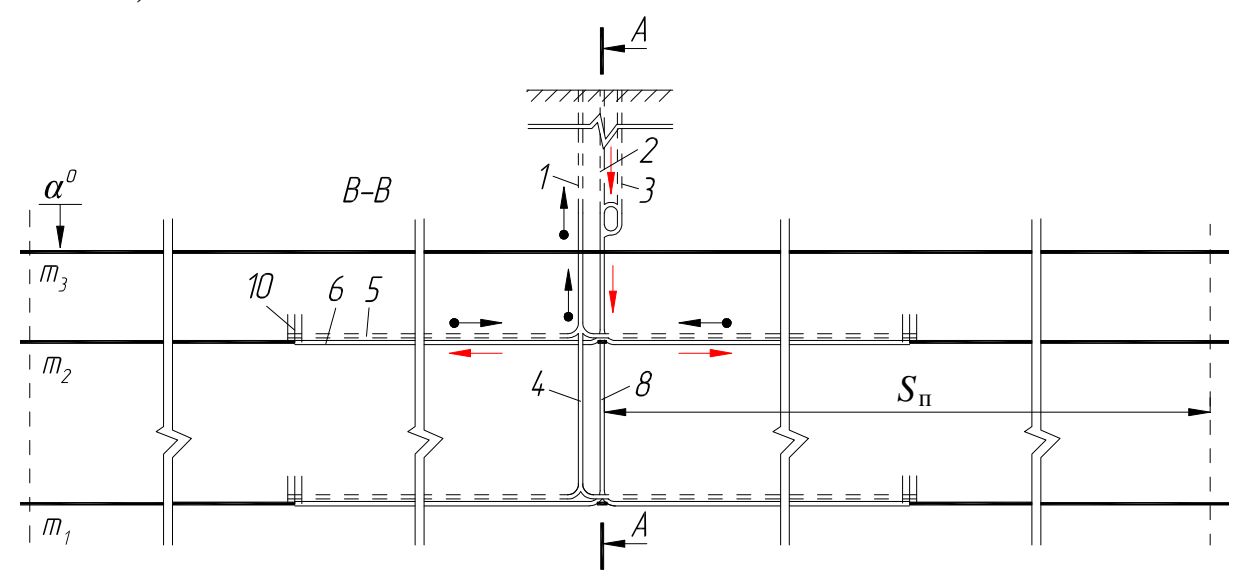

*Рис. 3. Схема вскрытия наклонными стволами с капитальным квершлагом и проветриванием уклонной части через воздухоподающий ствол:* 

 *а – схема вскрытия; б – схема подготовки; 1, 2, 3 – главный конвейерный, вспомогательный людской, вспомогательный грузовой ствол; 4 – главный конвейерный квершлаг; 5 – пластовый конвейерный штрек; 6 – пластовый воздухоподающий штрек; 7 – вспомогательный воздухоподающий ствол; 8 – вспомогательный воздухоподающий квершлаг; 9 – шурф (проекция на плоскость А-А); 10 – наклонные пластовые выработки*

где *Н*яр – наклонная высота яруса, м; *l*<sup>л</sup> – длина лавы, м; *h*ц – ширина целика, оставляемого между выемочными столбами, м; Σ*h*ш – суммарная ширина штреков в ярусе, м.

Вариант системы разработки указан в задании. Ширину межлавных целиков (для вариантов с оставлением межлавных целиков) можно принять 15÷20 м.

Ширина штреков должна определяться исходя из требуемой площади поперечного сечения, которая, в свою очередь, определяется согласно требованиям ПБ [4]. В задачи данного проекта расчет сечений выработок не входит, так как подробно эти вопросы рассматривались в первой части данной дисциплины и представлены в практикуме [6]. Во всех вариантах ширину штреков можно принять 4÷5 м.

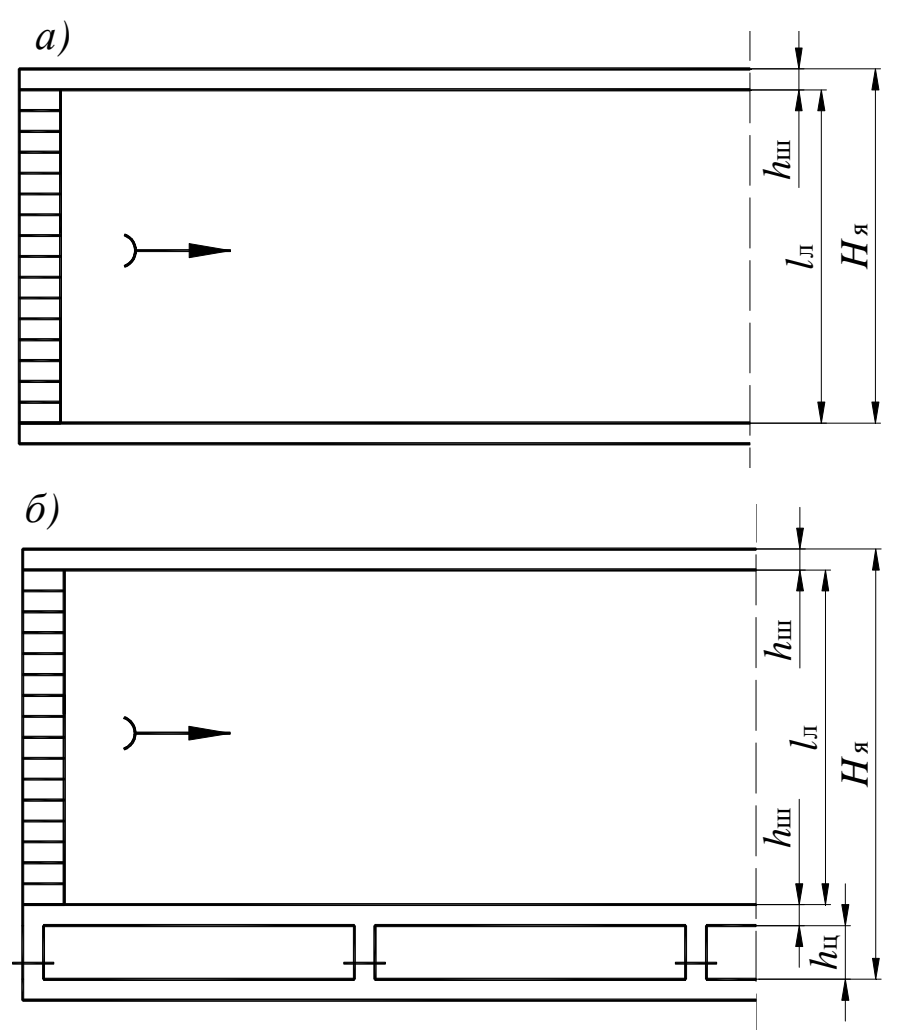

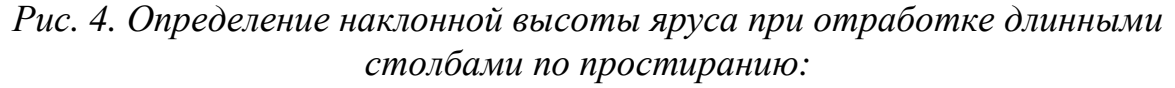

*а – с сохранением выработок для повторного использования (СШ); б – с оставлением межлавных целиков (МЦ)* 

Далее определяется расчетное число ярусов в бремсберговой панели:

$$
n_{\rm ap} = \frac{1500}{H_{\rm s}},\tag{19}
$$

где *n*яр – расчетное число ярусов; *Н*<sup>я</sup> – наклонная высота яруса, м.

Полученное расчетное значение округляется до целого в меньшую сторону и умножается на наклонную высоту яруса. Это и будет наклонная высота бремсберговой выемочной ступени (отметка заложения транспортного горизонта)

$$
H_{\text{cr}6} = n_{\text{g}} \cdot H_{\text{g}},\tag{20}
$$

где *Н*стб – наклонная высота бремсберговой выемочной ступени; *n*я – фактически принятое число ярусов; *Н*<sup>я</sup> – наклонная высота яруса, м.

В вариантах, где не предполагается сооружение транспортного горизонта (рис. 5 и 6), расчет по формулам (19) и (20) производить не надо. В этом случае будет различный размер выемочных ступеней *Н* по пластам, определяемый по фактическому месту пересечения наклонной вскрывающей выработки с конкретным шахтопластом.

Для конфигурации шахтного поля (см. рис. 1, *б*) применяются схемы вскрытия, представленные на рис. 5 и 6. Особенность этих схем в том, что независимо от результатов предыдущего раздела для подачи свежего воздуха в шахту используется вертикальный ствол. Длину конвейерного ствола в схеме на рис. 5 рекомендуется принять не более 1500 м.

Схемы изображаются в масштабе 1:10000 или 1:5000. Штреки и наклонные пластовые выработки изображают на пласте, который отрабатывается согласно заданию, а также на вышележащих пластах. На схемах кроме самих горных выработок показывают направления движений свежего, исходящего воздуха и угля при транспортировке от забоев до поверхности (только для отрабатываемого пласта). На схеме подготовки, в случае необходимости, допускается делать разрыв по простиранию.

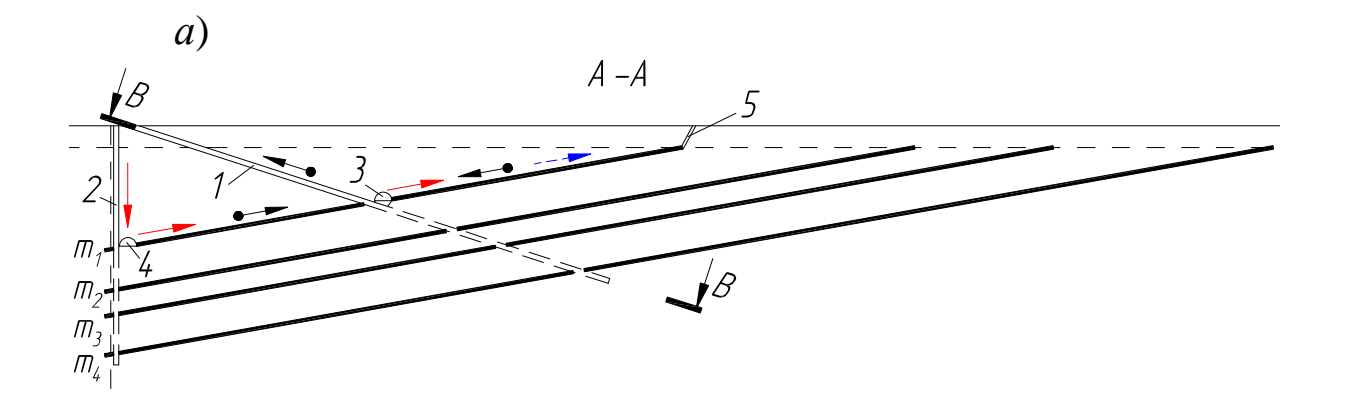

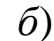

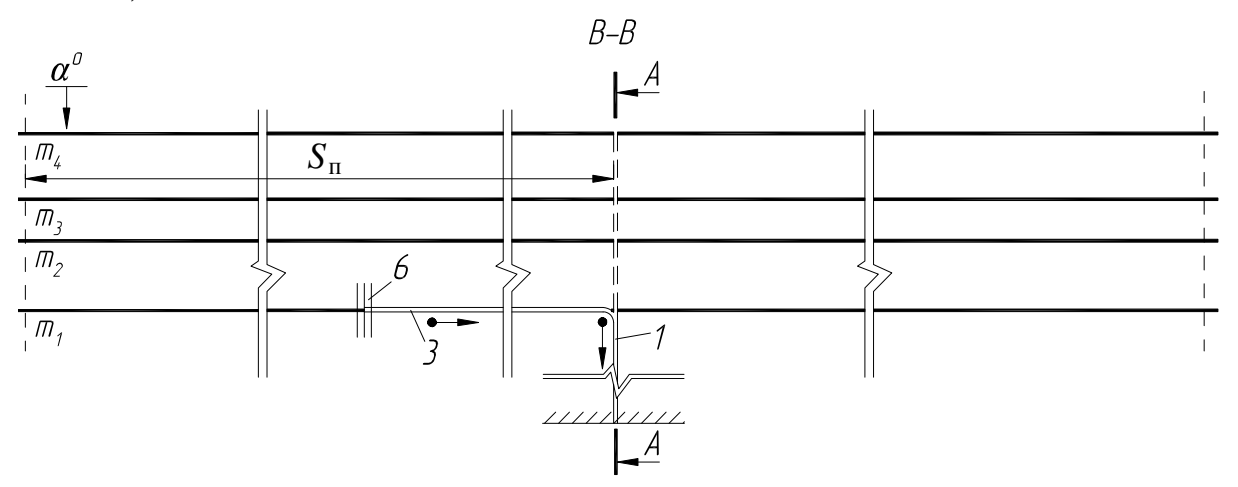

*Рис. 5. Комбинированное вскрытие без дополнительной вскрывающей выработки с проведением наклонного ствола вкрест линии падения: а – схема вскрытия; б – схема подготовки; 1 – главный конвейерный ствол; 2 – вспомогательный клетевой (воздухоподающий) ствол; 3 – пластовый конвейерный штрек; 4 – пластовый воздухоподающий штрек; 5 – шурф (проекция на плоскость А-А); 6 – наклонные пластовые выработки*

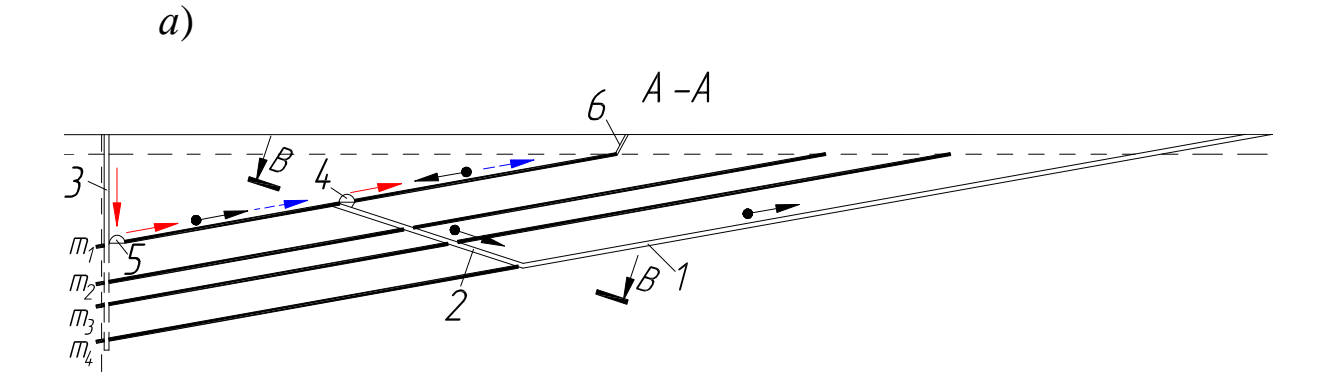

*б*)

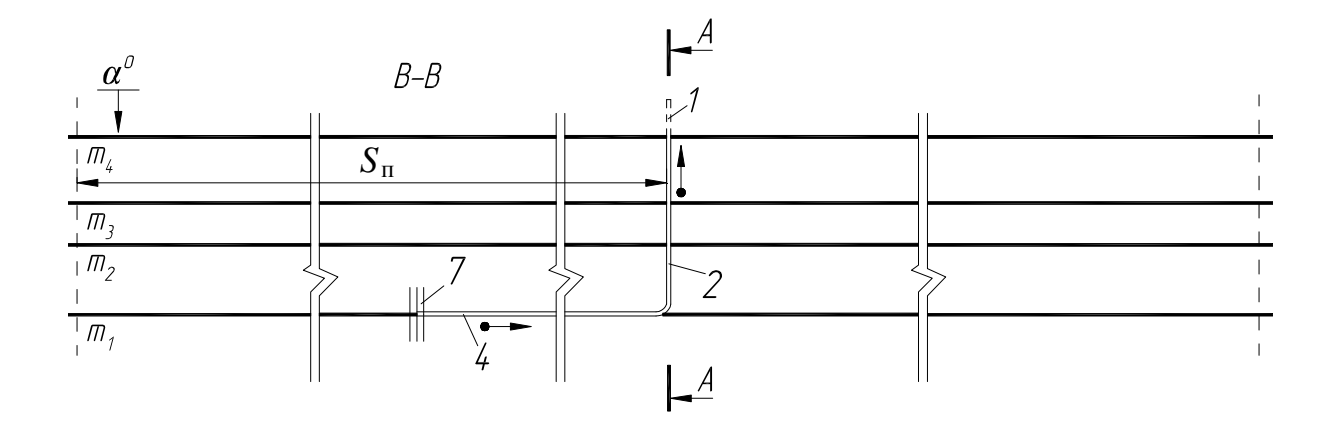

*Рис. 6. Комбинированная схема вскрытия с наклонным квершлагом:* 

*а – схема вскрытия; б – схема подготовки; 1 – главный конвейерный ствол; 2 – наклонный конвейерный квершлаг; 3 – вспомогательный клетевой (воздухоподающий) ствол; 4 – пластовый конвейерный штрек; 5 – пластовый воздухоподающий штрек; 6 – шурф (проекция на плоскость А-А); 7 – наклонные пластовые выработки*

Если для обеспечения производственной мощности требуется два или более очистных забоя, то это отражают на схеме подготовки. Для этого на отрабатываемом пласте показываются наклонные панельные выработки и стрелки в обоих крыльях шахтного поля. Пример шахты с двумя очистными забоями показан на рис. 3, б.

Следует отметить, что разнообразие схем вскрытия и подготовки намного шире представленных в проекте вариантов. Поэтому допускается применить другие схемы, кроме рекомендуемых рис. 2, 3, 5 и 6, при условии их корректности и целесообразности в условиях конкретного варианта.

Характеристика вскрывающих выработок представляется в виде табл. 4. При этом площадь поперечного сечения воздухоподающих выработок определяется исходя из результатов раздела 3, а конвейерных - по габаритам транспортного оборудования, зазорам и проходам.

Таблина 4

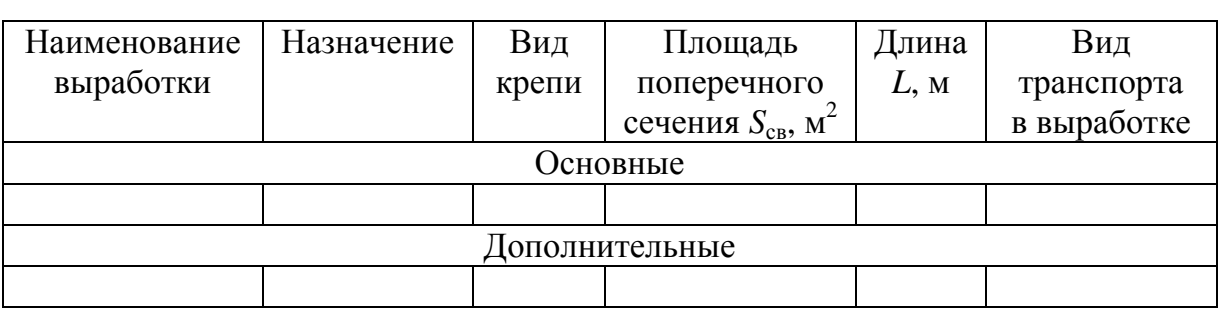

## Характеристика вскрывающих выработок

При описании вскрытия приводится словесное описание cxem:

- главного транспорта от очистного забоя до поверхности;

- вспомогательного транспорта от поверхности до очистного забоя;

- подачи свежего воздуха от поверхности до очистного забоя и выдачи исходящего до поверхности.

Описание транспорта и проветривания представляется в виде последовательного перечисления соответствующих выработок с указанием (если требуется) средств механизации и должно быть выполнено для каждой выемочной ступени (бремсберговой и уклонной).

#### **1.5. Система разработки и технология очистных работ**

#### *Система разработки*

Вариант системы разработки и номер пласта, пример отработки которого необходимо рассмотреть в проекте, указаны в задании. В данном разделе необходимо дать полное название варианта системы разработки и кратко описать развитие горных работ при такой системе разработки. Основные параметры системы разработки (размеры панели, число ярусов, длина лавы) определялись в предыдущих разделах. Необходимо повторно привести эту информацию. Общий вид рассматриваемых в проекте вариантов столбовых систем разработки представлен на рис. 7, 8 (в задании обозначено МЦ и СШ). Изображение системы разработки в масштабе 1:5000 приводится на листе графической части.

#### *Выбор оборудования очистного забоя и расчет нагрузки на забой*

В этой части необходимо выбрать оборудование очистного забоя, позволяющее обеспечить суточную нагрузку, установленную по формуле (11). Далее произвести расчет по газовому фактору по нормативной методике [2] с учетом мощности разрабатываемого пласта. Расчеты выполняются по методике, представленной в РГР № 8 [6]. Отличительным моментом является то, что в формулу (8.12) в РГР № 8 [6] в качестве *А*<sup>р</sup> подставляется не  $A_{\rm cp\;\kappa}$ , а  $A_{\rm c}$ , рассчитанное по формуле (11). Конечно, выбранный комбайн и конвейер должны обеспечивать возможность достижения значения  $A_{\rm c}$ .

Если нормативный расчет по газовому фактору показал, что значение *A*<sup>с</sup> недостижимо, то необходимо принять решение о более эффективной дегазации (или применить ее, если ранее она не предполагалась). Это снизит значение *q*, принятое по соотношению (11). Затем повторяют нормативный расчет по газовому фактору. Если полученное по нему значение *А*ср <sup>г</sup> все равно меньше *A*<sup>с</sup> рассчитанного по формуле (11), то принимают решение об увеличении числа забоев. Соответственно, это необходимо отразить на схеме подготовки.

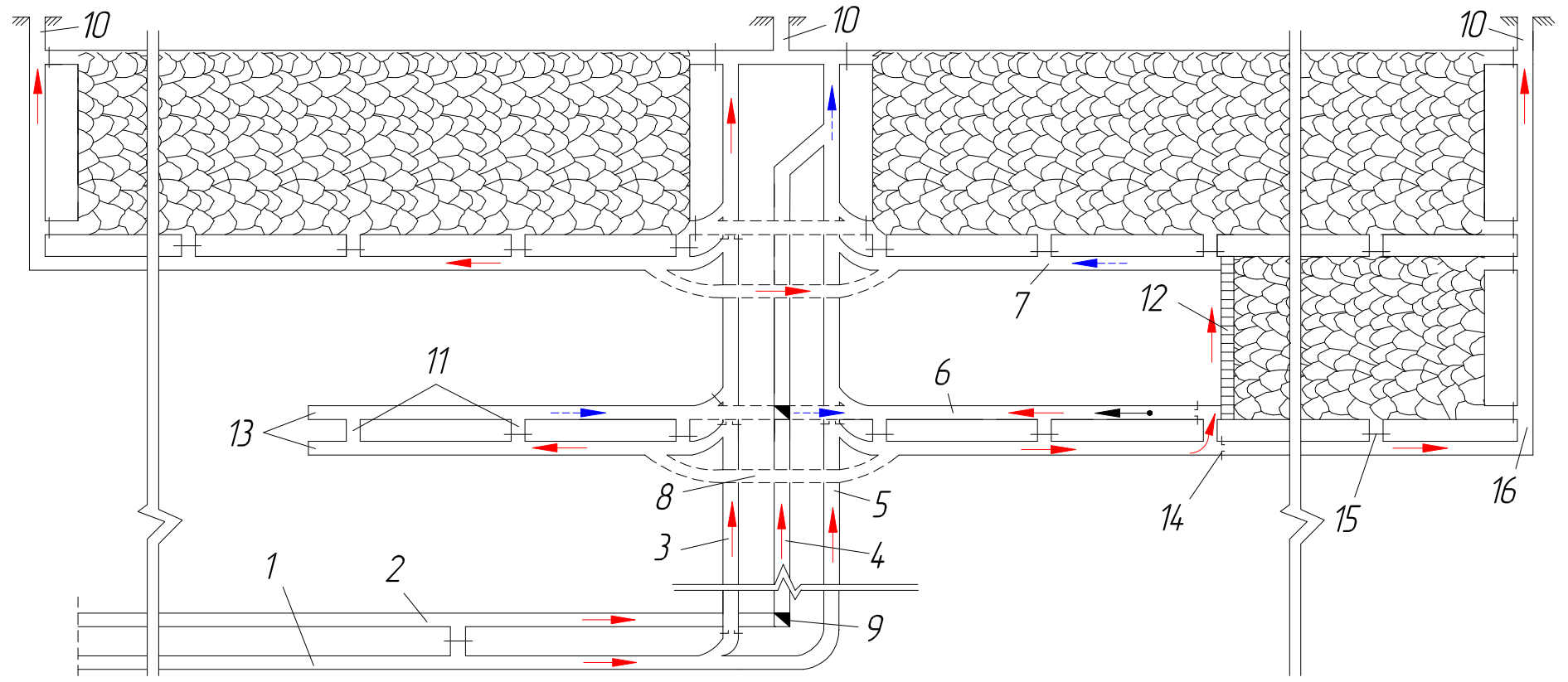

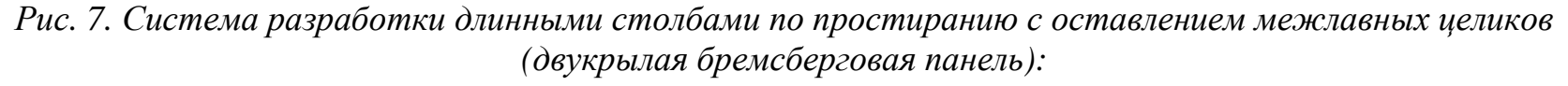

 *1 – пластовый* $\delta$ ерг; 5 – грузовой ходок; 6 – ярусный конвейерный штрек; 7 – ярусный вентиляционный штрек; 8 – обводная выраберг; 5 – грузовой ходок; 6 – ярусный конвейерный штрек; 7 – ярусный вентиляционный штрек; 8 – обводная выра-<br>ботка; 9 – аккумулирующий бункер; 10 – шурф; 11 – сбойка; 12 – очистной забой; 13 – подготовительный забой; *14 – перемычка <sup>с</sup> регулятором; 15 – глухая перемычка; 16 – фланговый ходок*

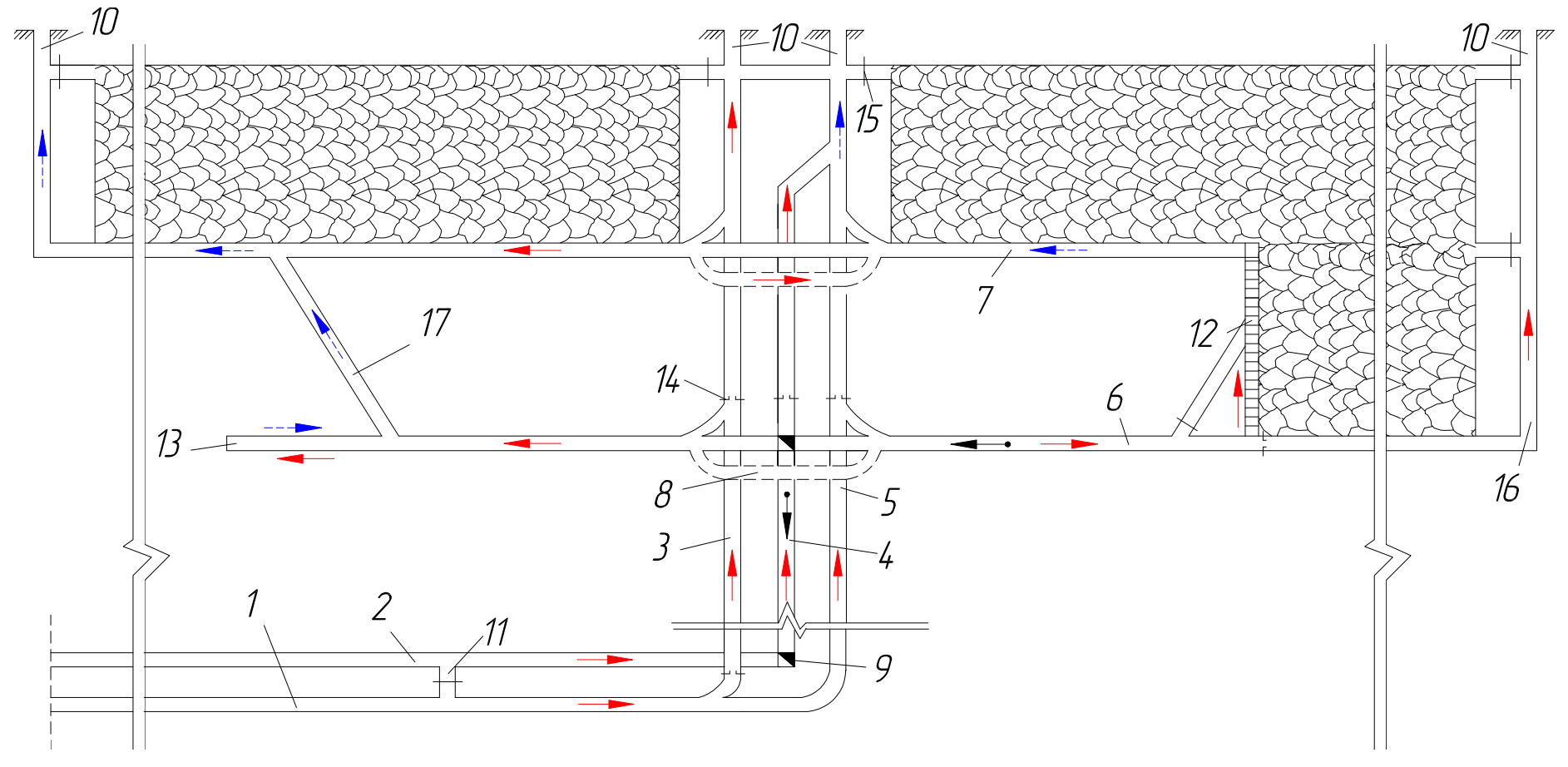

*Рис. 8. Система разработки длинными столбами по простиранию <sup>с</sup> сохранением штрека для повторного использования (двукрылая бремсберговая панель):* 

 *1 – пластовый* $\delta$ ерг; 5 – грузовой ходок; 6 – ярусный конвейерный штрек; 7 – ярусный вентиляционный штрек; 8 – обводная выраберг; 5 – грузовой ходок; 6 – ярусный конвейерный штрек; 7 – ярусный вентиляционный штрек; 8 – обводная выра-<br>ботка; 9 – аккумулирующий бункер; 10 – шурф; 11 – сбойка; 12 – очистной забой; 13 – подготовительный забой; *14 – перемычка <sup>с</sup> регулятором; 15 – глухая перемычка; 16 – фланговый ходок; 17 – диагональная печь*

22

*Технология очистных работ, график организации работ*

Приводится краткое описание всех процессов в забое, на сопряжениях, в выемочных выработках, выполнение которых необходимо для успешного ведения очистных работ.

Согласно методике, представленной в РГР № 8 [6], составляются планограмма работ, график выходов рабочих, таблица технико-экономических показателей (ТЭП) суточной работы забоя.

# **2. Содержание графической части**

Графическая часть курсового проекта выполняется на листе формата А1 в соответствии с правилами инженерной графики и требованиями, предъявляемыми к горно-графической документации. На листе приводятся:

 – принятые проектом схемы вскрытия и подготовки пластов;

– система разработки;

- план очистного забоя;
- поперечное сечение очистного забоя;
- планограмма работ;
- таблица технико-экономических показателей.

Схемы вскрытия и подготовки изображаются в масштабе 1:5000 или 1:10000. На них должны быть показаны направления движения свежего и исходящего воздуха и транспортирования угля. На схеме подготовки, в случае необходимости, допускается делать разрыв по простиранию.

Система разработки показывается с необходимыми разрывами в масштабе 1:5000. На ней также должны быть показаны направления движения свежего и исходящего воздуха и транспортирования угля.

План очистного забоя показывается с разрывами в масштабе 1:100. Поперечное сечение выполняется по очистному комбайну в масштабе 1:50.

Планограмма работ (М 1:2000) и таблица ТЭП выносятся из последнего раздела пояснительной записки.

Пример компоновки листа графической части представлен в прил. 2.

Приложение 1

Министерство образования и науки Российской Федерации Федеральное государственное бюджетное образовательное учреждение высшего профессионального образования

"Кузбасский государственный технический университет имени Т. Ф. Горбачева"

# ЗАДАНИЕ

#### для курсового проекта по дисциплине "Основы горного дела (подземная геотехнология)"

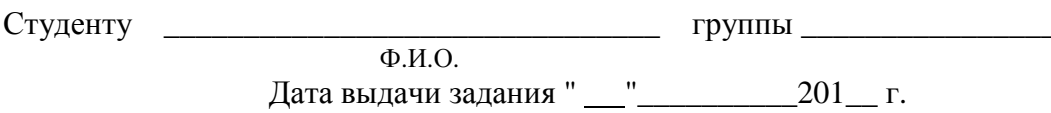

Дата представления проекта к защите " " 201 г.

Тема: Разработка угольного месторождения подземным способом

Исходные данные:

1. Годовая производственная мощность шахты, млн т/год

2. Вариант конфигурации шахтного поля a  $\sigma$ 

3. Характеристика пластов

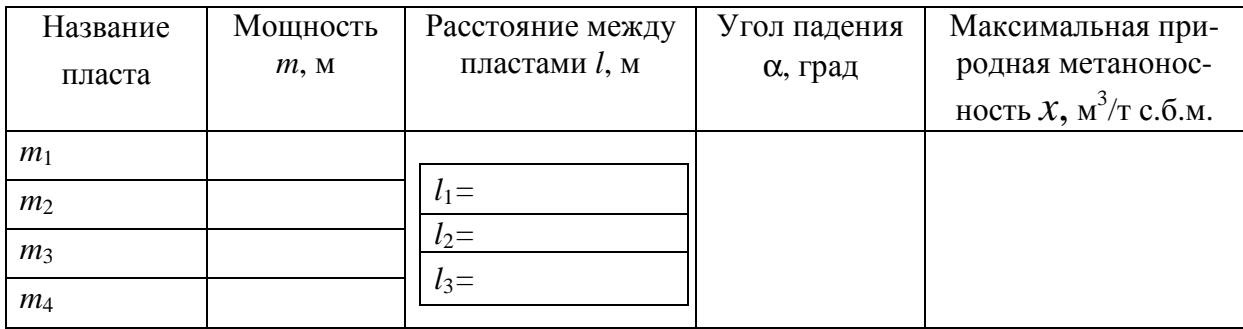

4. Размер шахтного поля, м: по простиранию  $S =$  ; по падению  $H =$  \_\_\_\_\_\_\_

5. Рассмотреть ведение очистных работ на пласте  $m_{\text{min}} =$  \_\_\_\_\_\_м;  $m_{\text{max}} =$  \_\_\_\_\_м.

6. Система разработки: МЦ СШ (пояснения в методических указаниях).

7. Характеристика кровли: тип Л C T ; коэффициент крепости  $f =$ 

9. Дополнительные данные

Графическая часть проекта должна быть выполнена на 1 листе формата А1.

Расчетно-пояснительная записка должна быть составлена в соответствии с методическими указаниями по выполнению курсового проекта.

Рекомендуемая литература: согласно списку литературы методических указаний по выполнению курсового проекта.

Руководитель проекта\_\_\_\_\_\_

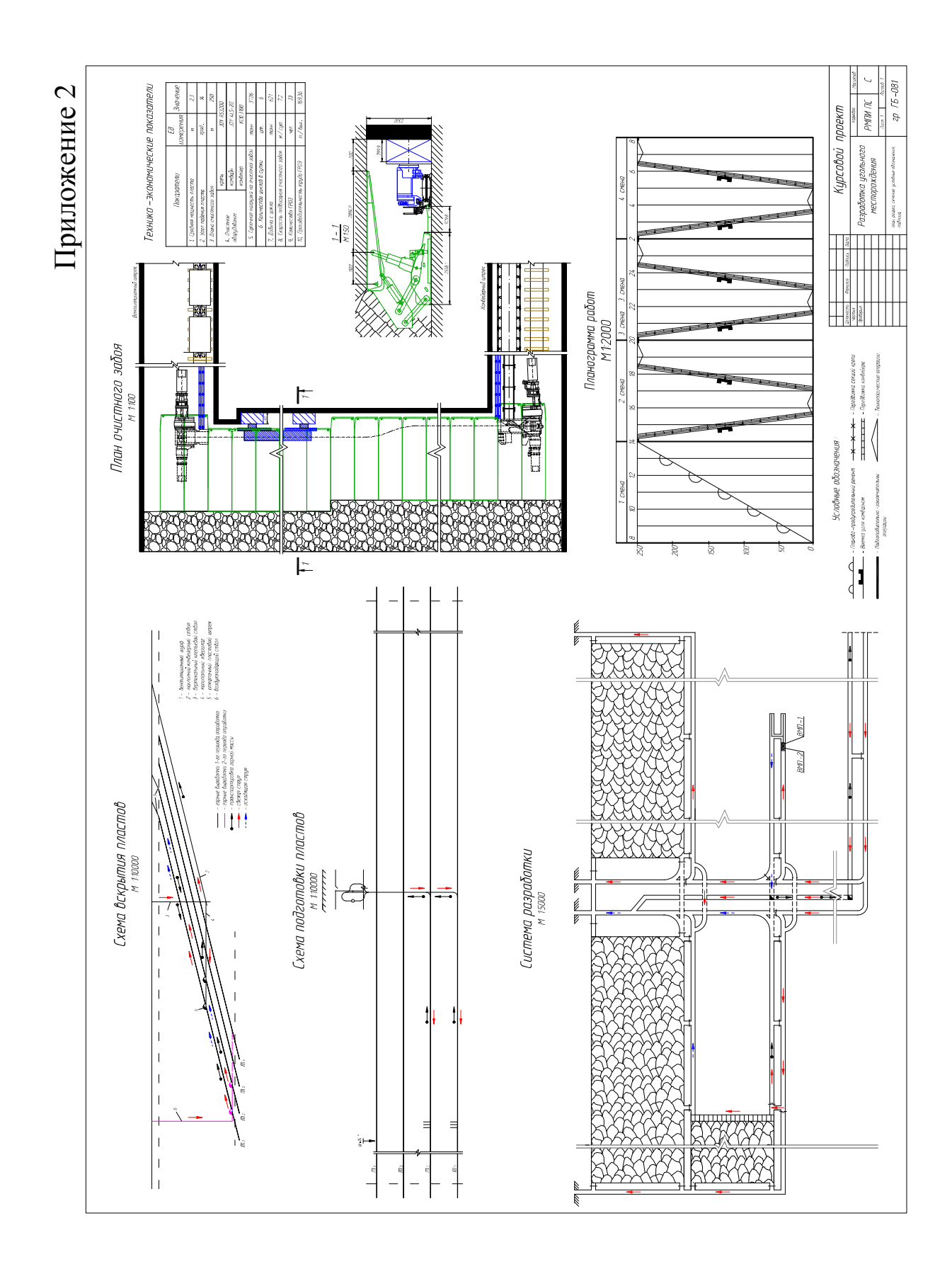

## **Список рекомендуемой литературы**

 1. Федеральный государственный образовательный стандарт высшего профессионального образования по направлению подготовки (специальности) 130400 Горное дело (квалификация (степень) "специалист") (утв. приказом Министерства образования и науки РФ от 24 января 2011 г. № 89).

 2. Руководство по проектированию вентиляции угольных шахт. – М. : Макеевка-Донбасс, 1989. – 298 с.

 3. Рудничная вентиляция : справочник / Н. Ф. Гращенков, А. Э. Петросян, М. А. Фролов [и др.] / под ред. проф. К. З. Ушакова. – 2-е изд., перераб. и доп. – М. : Недра, 1988. – 440 с.

 4. Правила безопасности в угольных шахтах (ПБ 05-618-03). Сер. 05. Вып. 11 / колл. авт. – М. : Гос. унитар. предприятие "Научно-технический центр по безопасности в промышленности Госгортехнадзора России", 2003. – 296 с.

 5. Инструкция по расчету и применению анкерной крепи на угольных шахтах России / М-во топлива и энергетики РФ ; Гос. науч.-исслед. ин-т гор. геомеханики и маркшейд. дела ; Межотраслевой науч. центр ВНИМИ. – СПб., 2000. – 83 с.

 6. Основы горного дела. Подземная геотехнология : Практикум / К. А. Филимонов, Ю. А. Рыжков, Д. В. Зорков, Р. Р. Зайнулин ; ФГБОУ ВПО "Кузбасский государственный технический университет имени Т. Ф. Горбачева". – Кемерово, 2012. – 144 с.

Составители Филимонов Константин Александрович

#### **РАЗРАБОТКА УГОЛЬНОГО МЕСТОРОЖДЕНИЯ ПОДЗЕМНЫМ СПОСОБОМ**

Методические указания по выполнению курсового проекта по дисциплине "Основы горного дела (подземная геотехнология)" для студентов специальности 130400.65 "Горное дело" специализаций 130404.65 "Маркшейдерское дело", 130405.65 "Шахтное и подземное строительство" и 130412.65 "Технологическая безопасность и горноспасательное дело" всех форм обучения

Редактор О. А. Вейс

Подписано в печать 13.03.2013. Формат 60×84/16 Бумага офсетная. Отпечатано на ризографе. Уч.-изд. л. 1,4 Тираж 170 экз. Заказ КузГТУ. 650000, Кемерово, ул. Весенняя, 28 Типография КузГТУ. 650000, Кемерово, ул. Д. Бедного, 4А